## Schülersicht auf logineoNRW LMS

von Schardt | KT Bonn

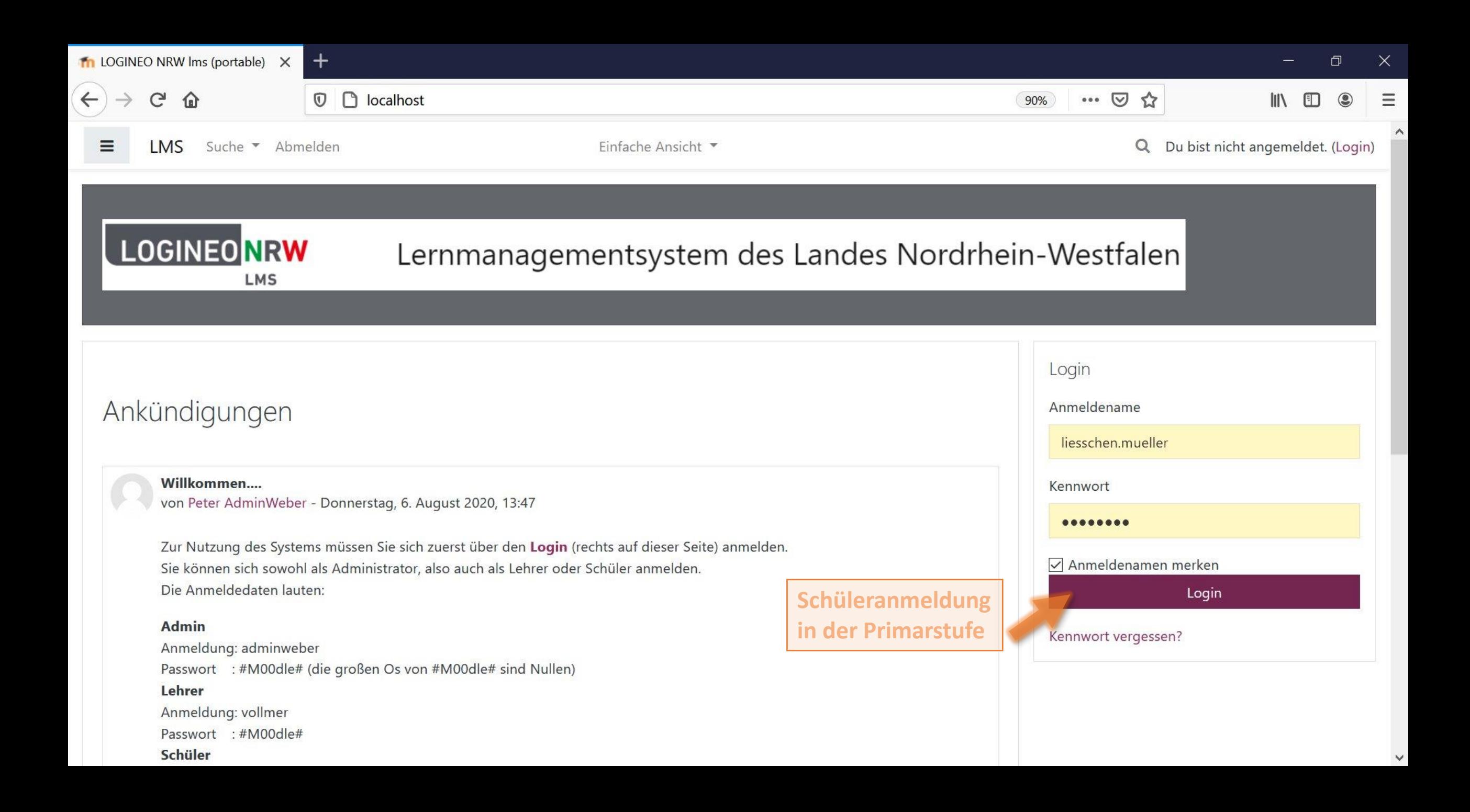

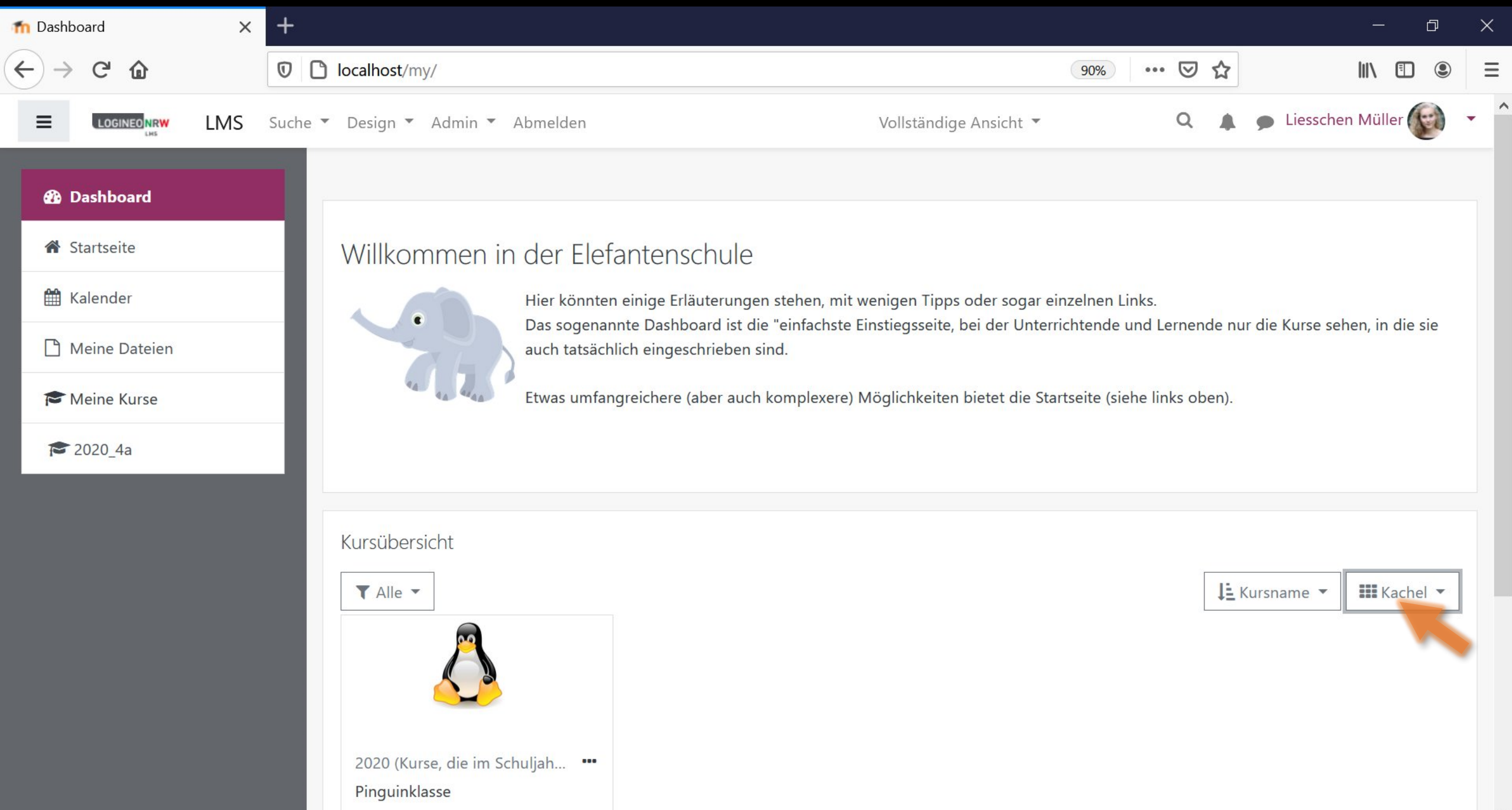

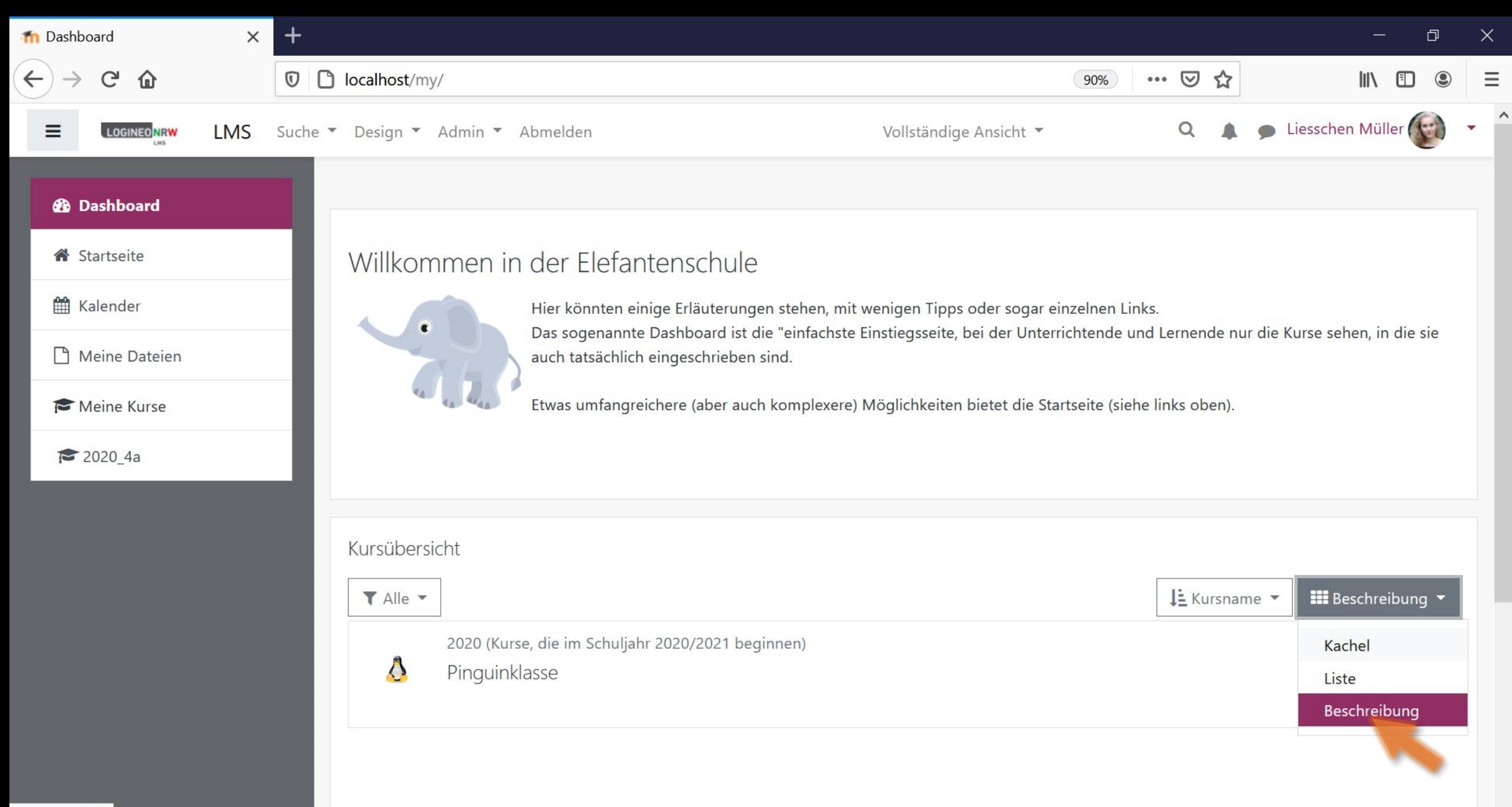

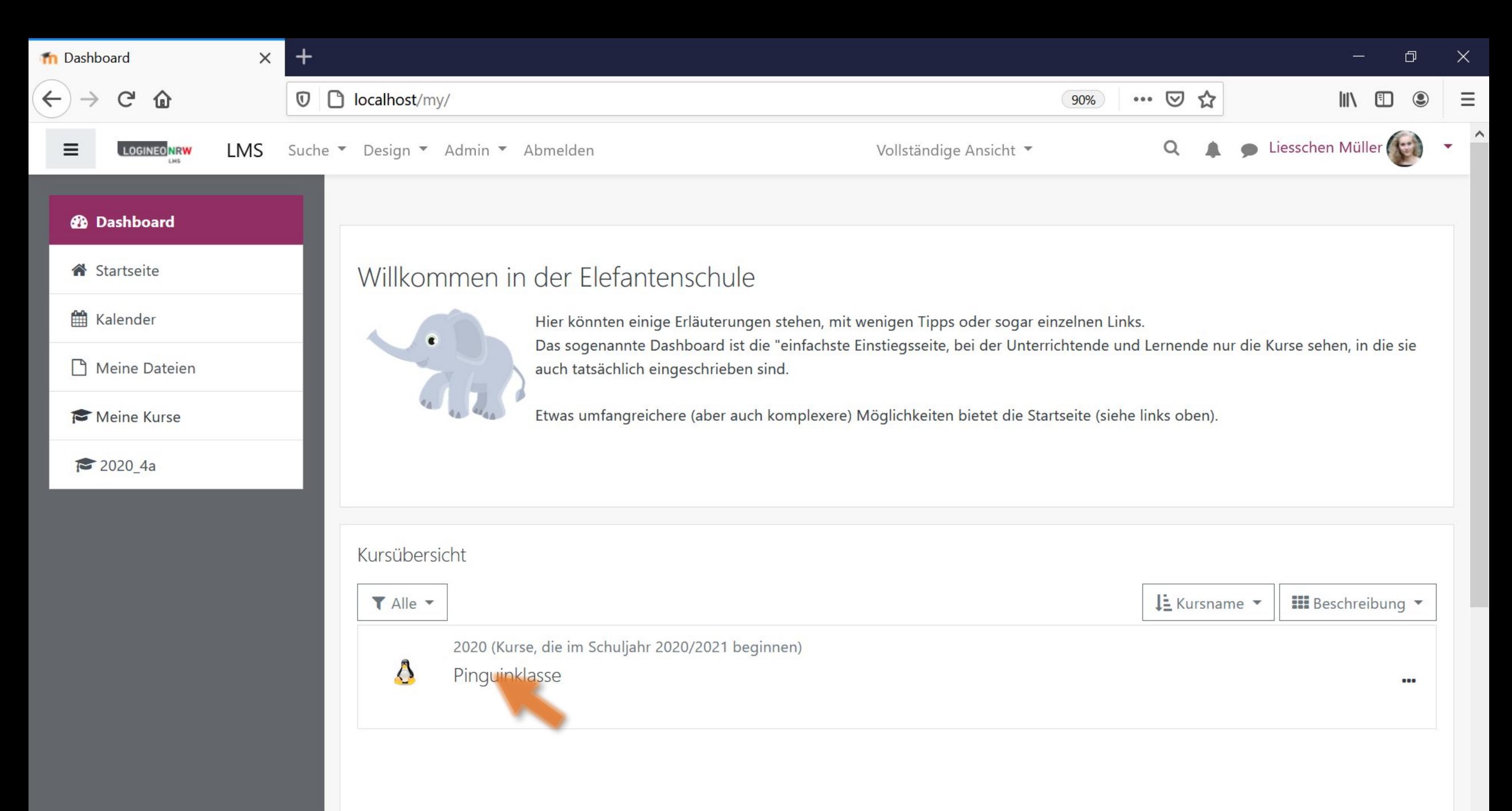

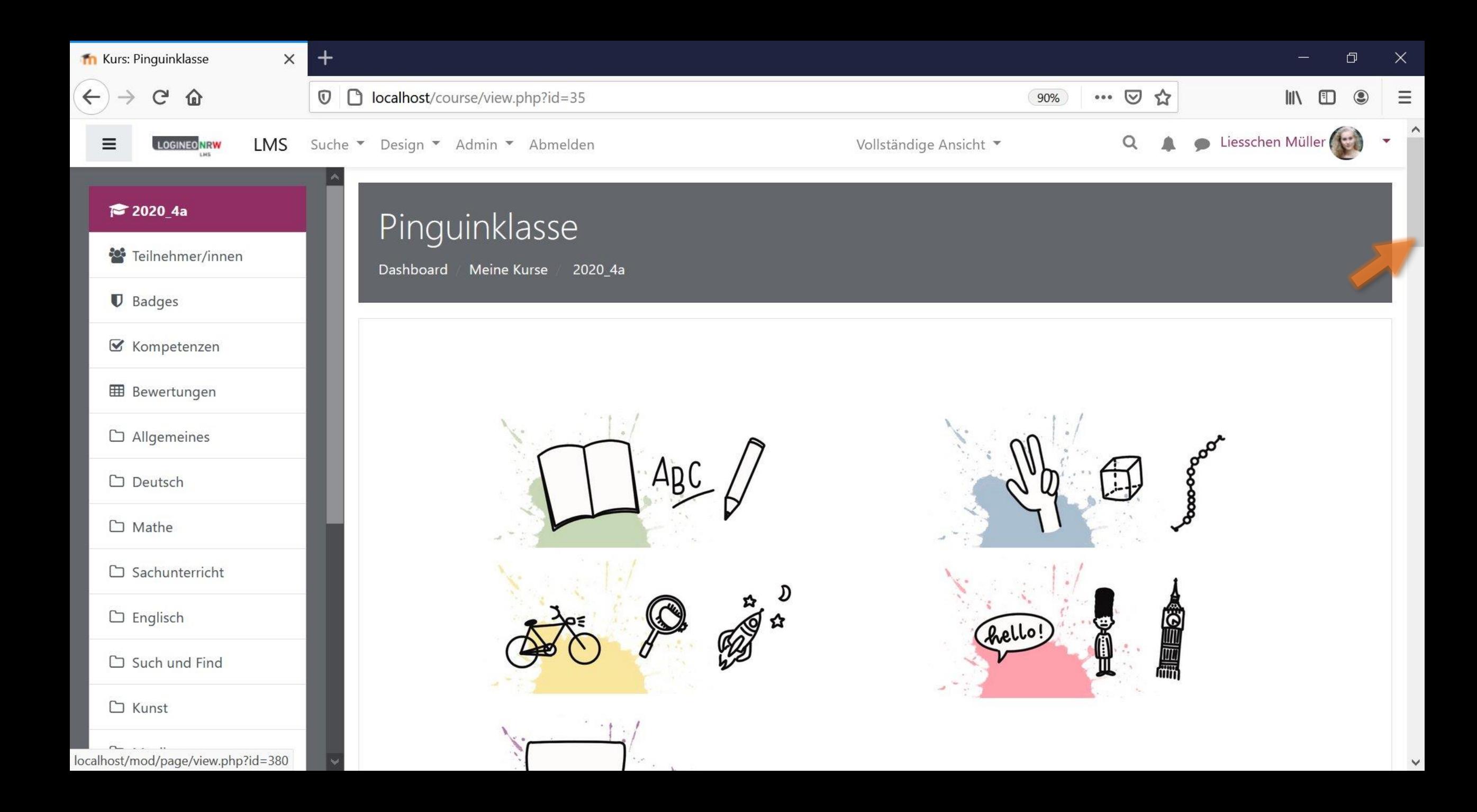

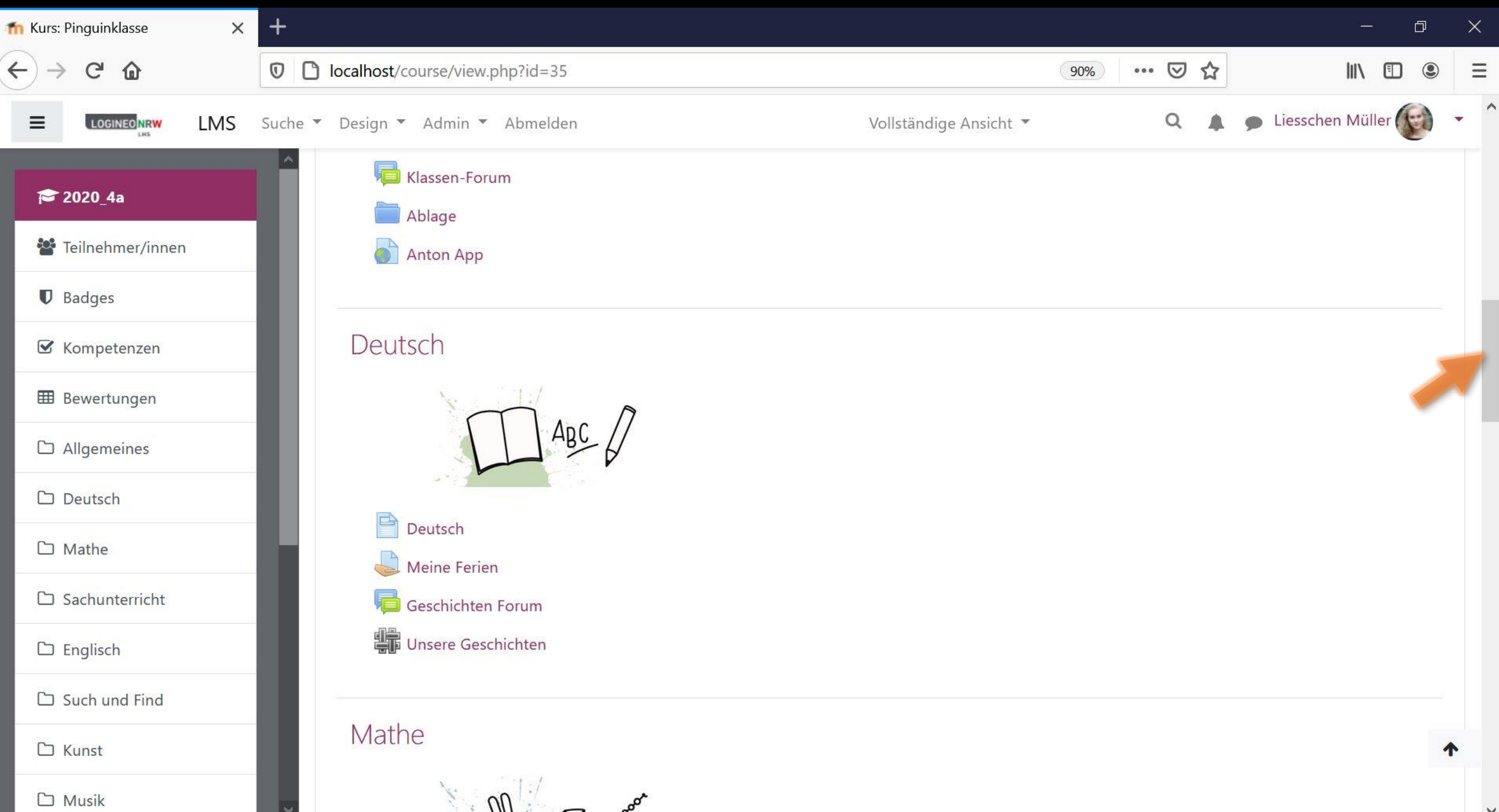

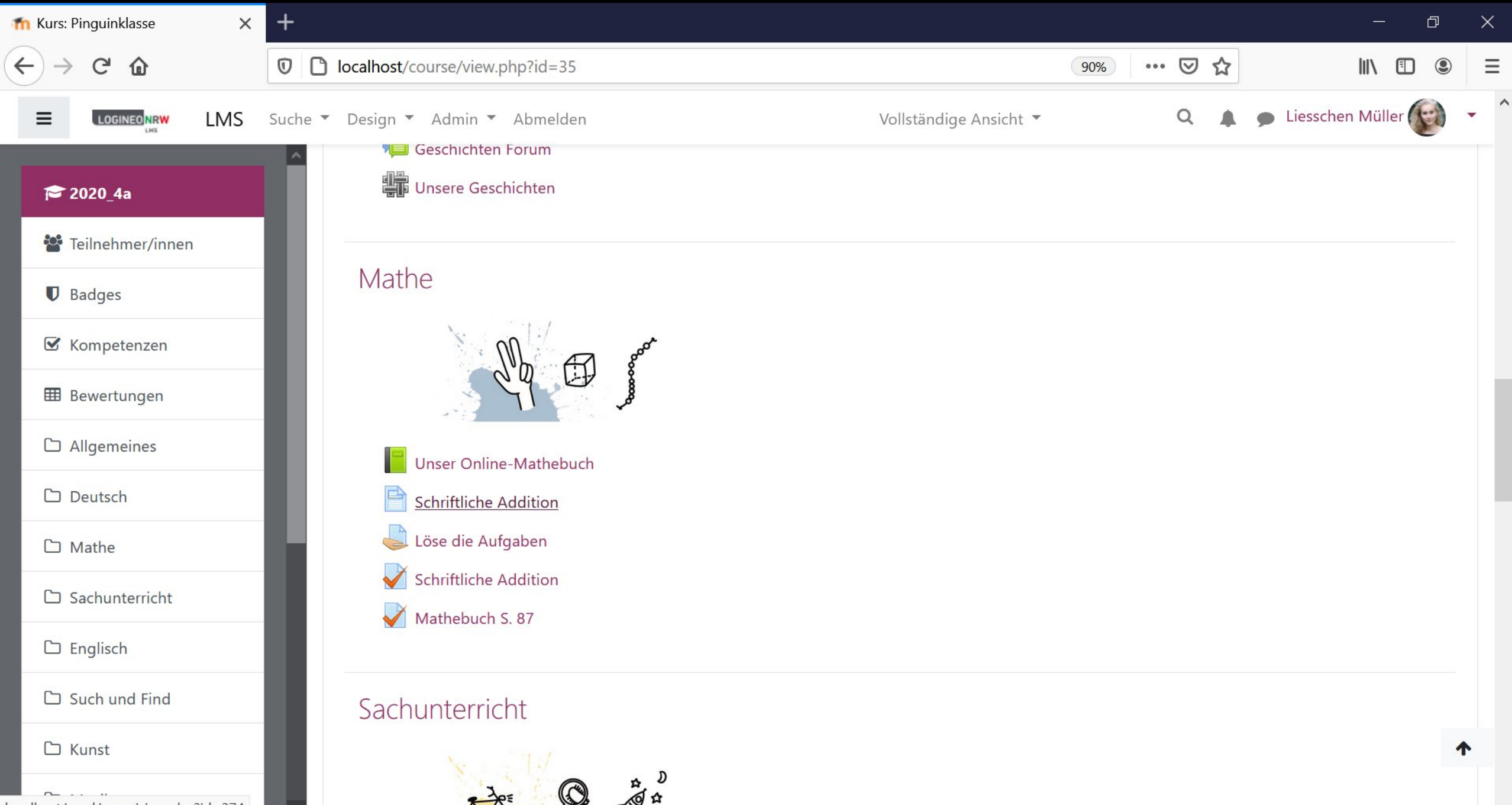

localhost/mod/page/view.php?id=374

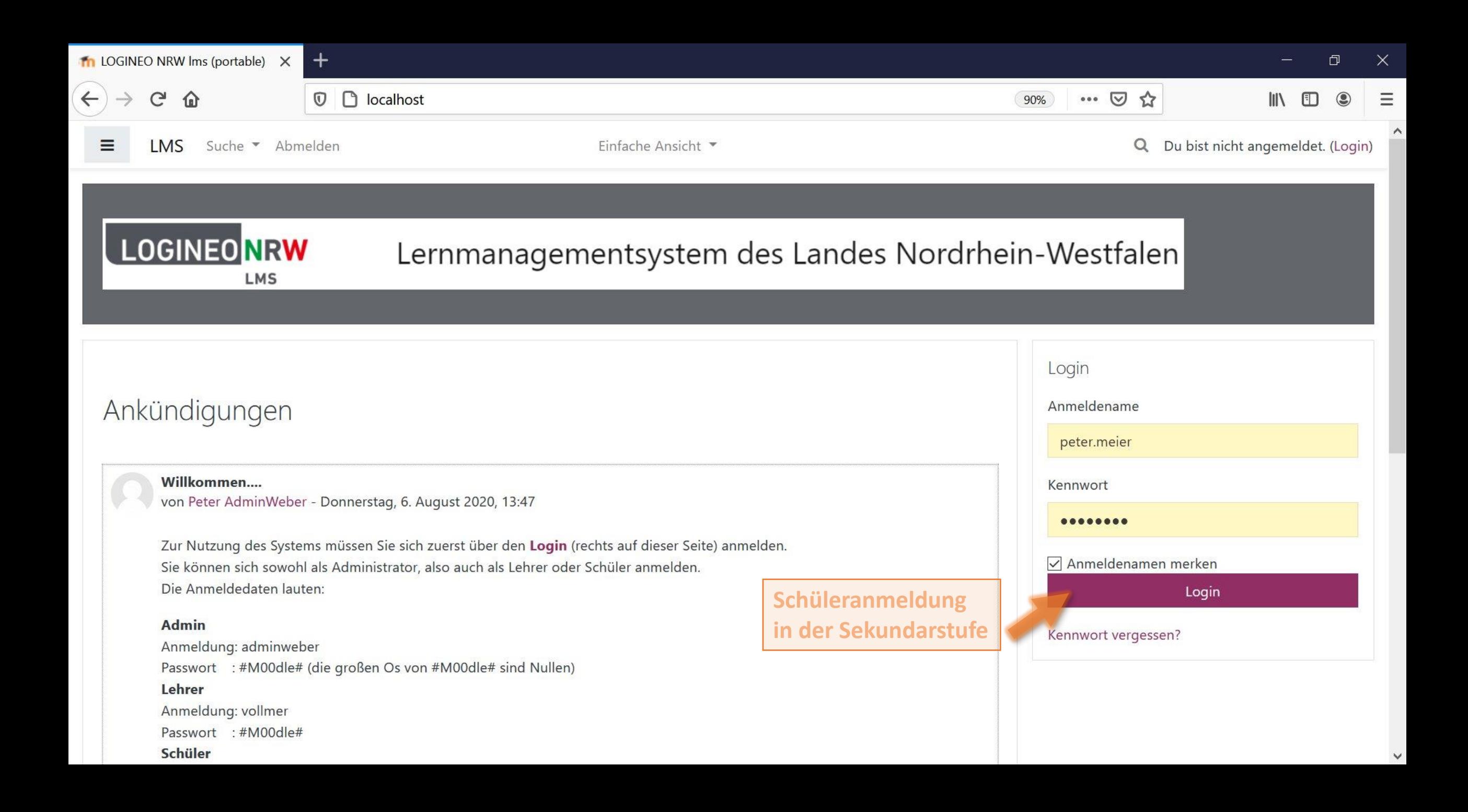

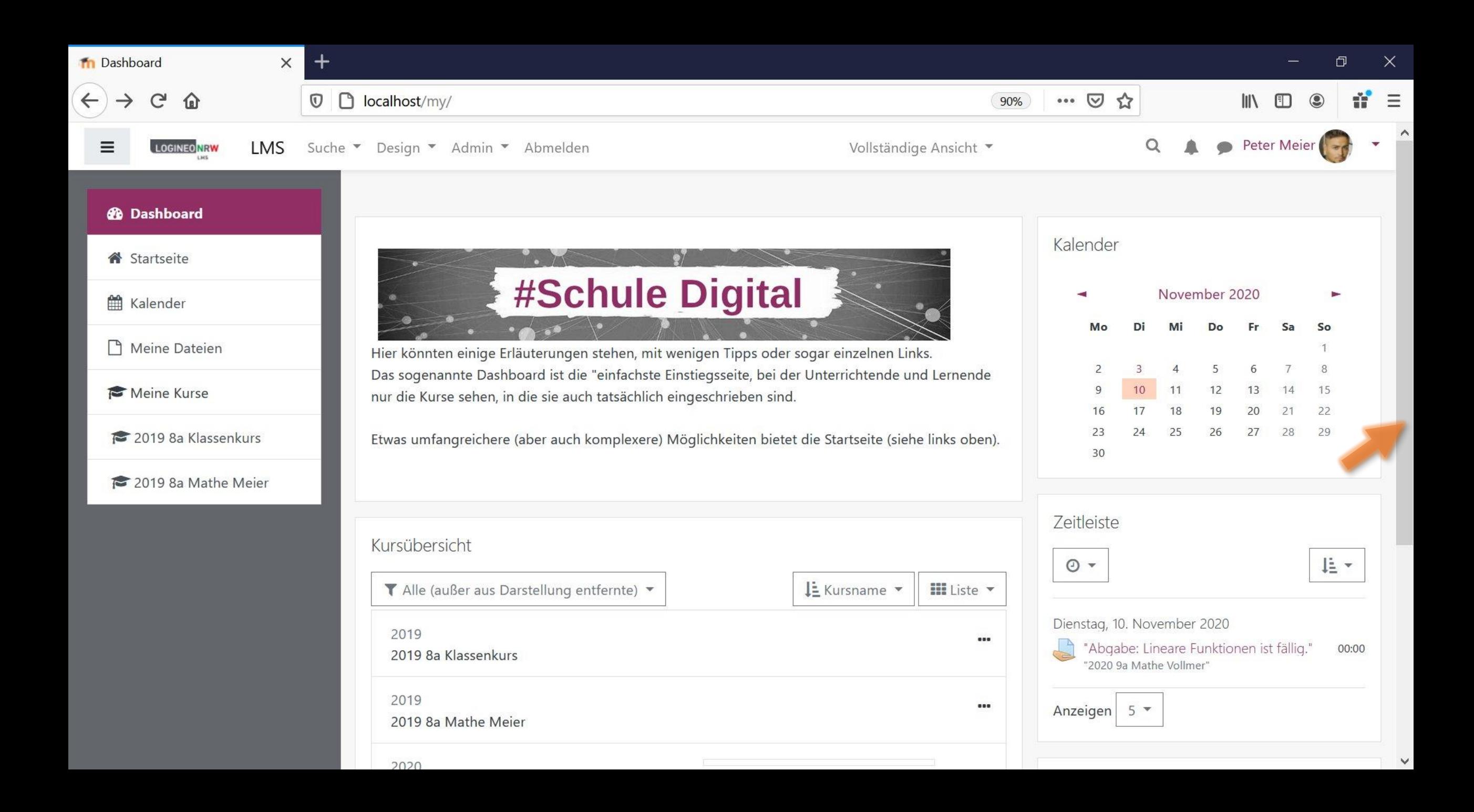

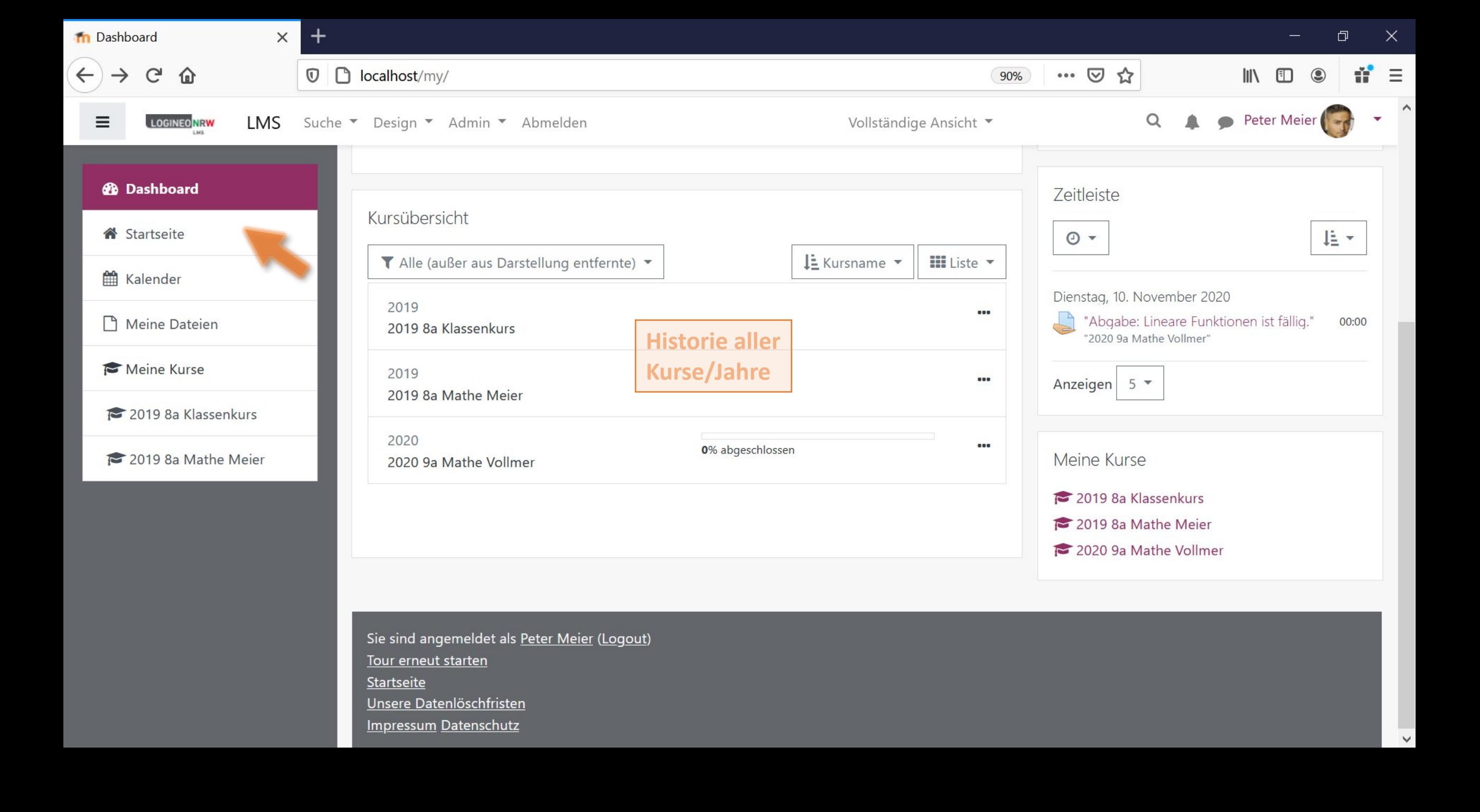

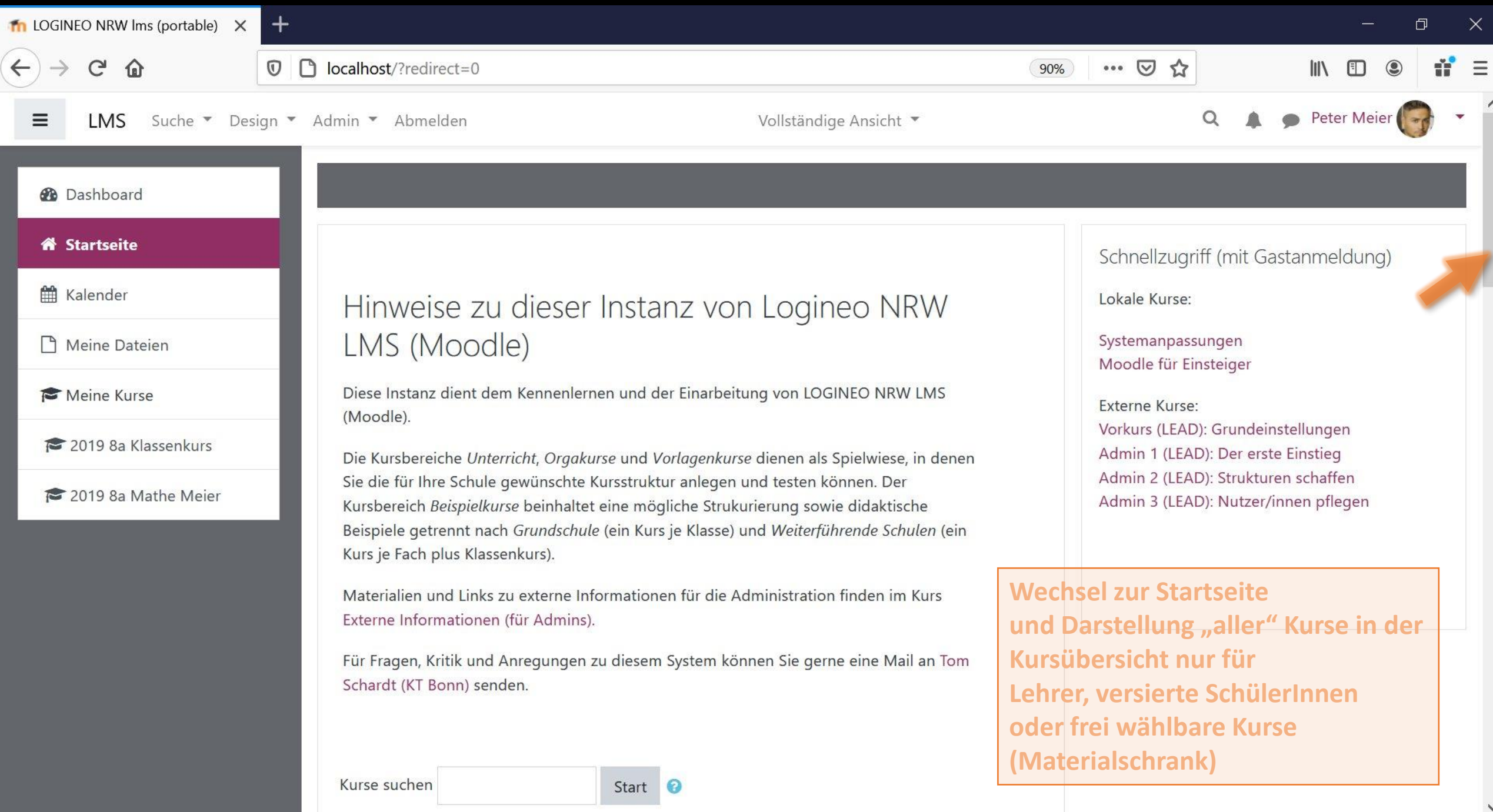

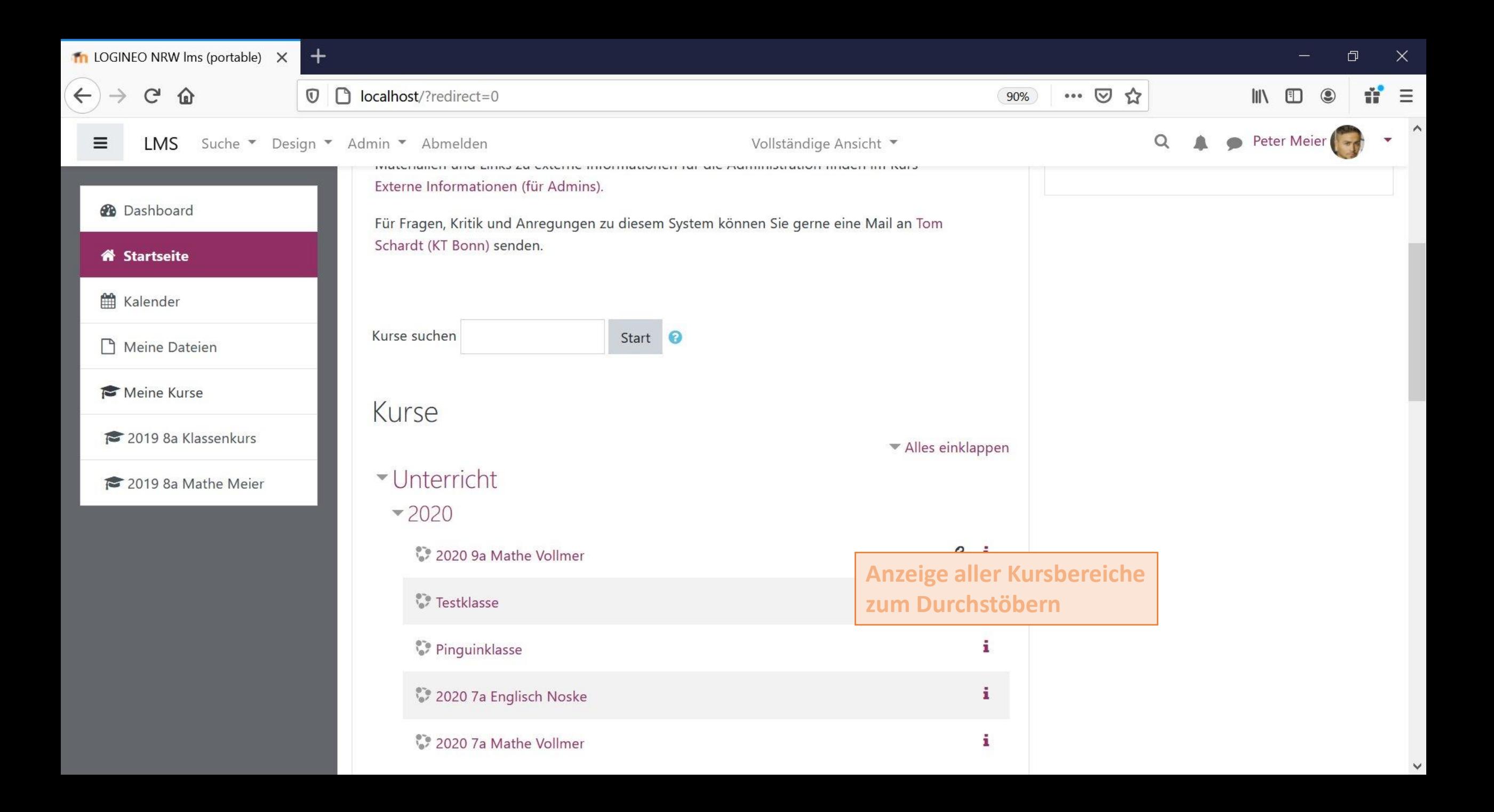

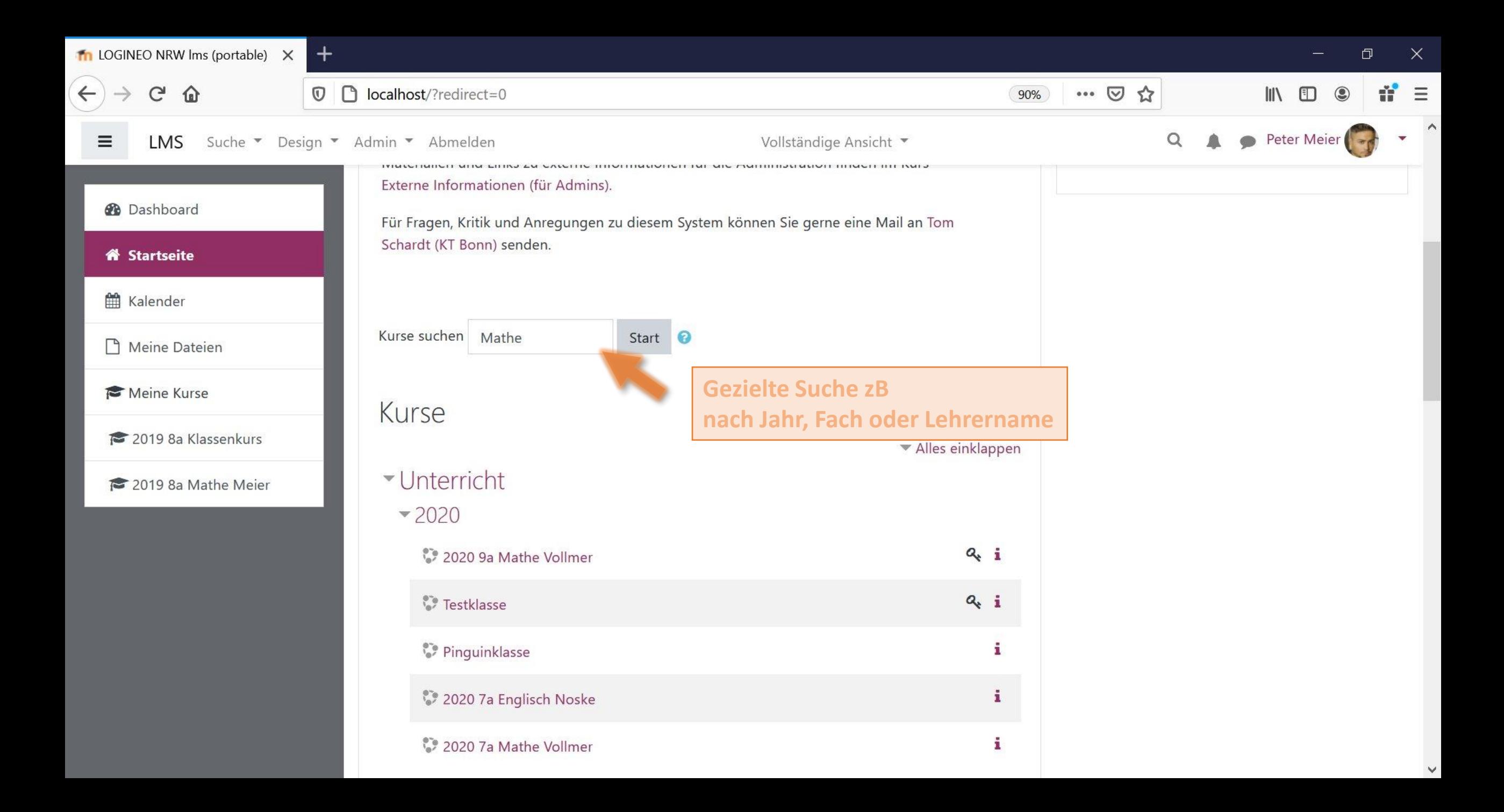

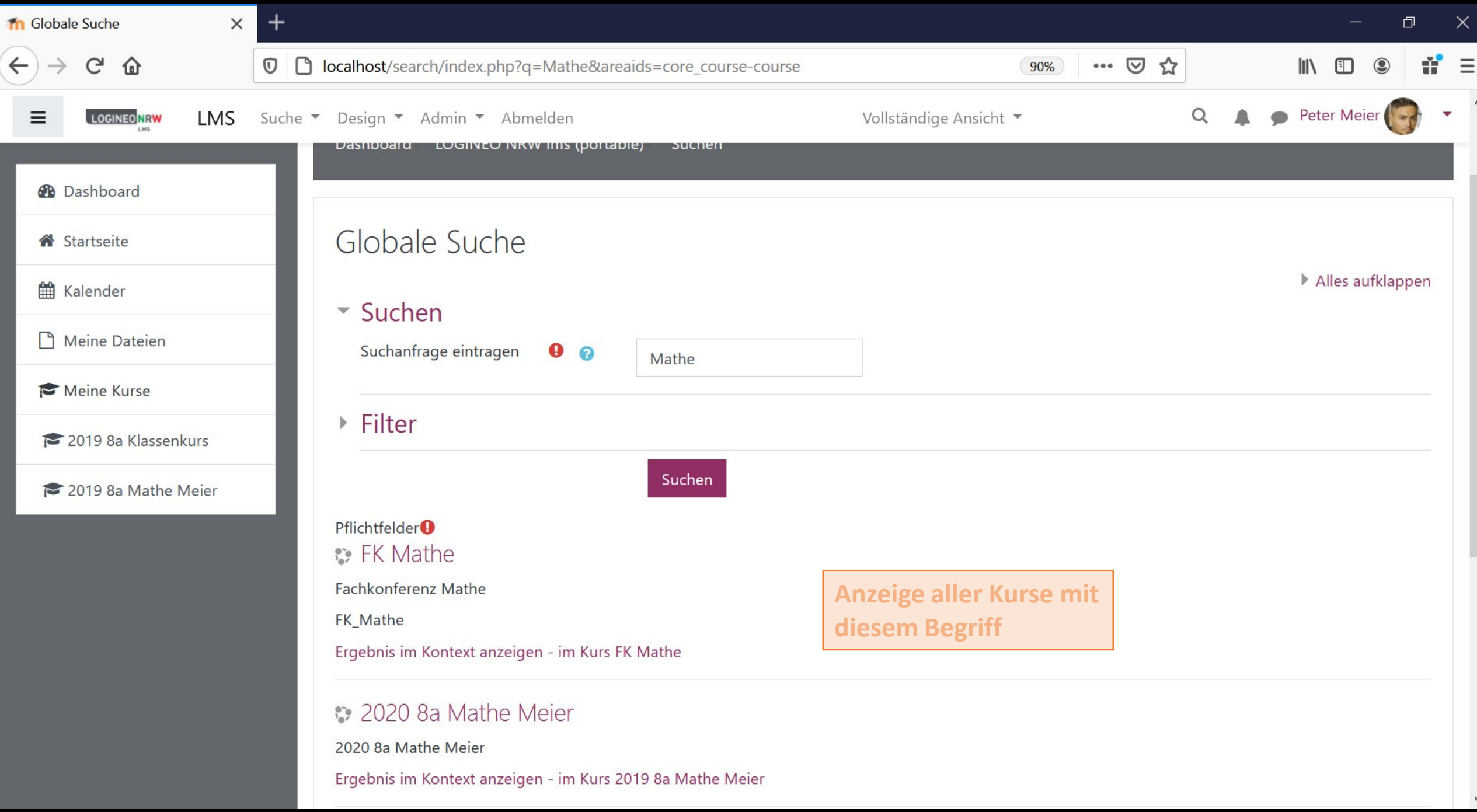

Ñ